# **LES ENFANTS ET LES SCÉNARIOS DE NAVIGATION**

## **Chantal LAURENT**

Les classes Villette projet multimédia « le multimédia, un outil pour un projet pédagogique » conçues à la Cité des Sciences sont des projets à l'initiative d'enseignants désireux de conduire un projet utilisant le centre de ressources qu'est le site de la Villette et de créer des documents numériques dans une salle multimédia de la Cité des Sciences avec une équipe du département Éducation. Ces ateliers se déroulent en règle générale sur cinq journées à la Cité. Non seulement le projet s'enrichit régulièrement dans l'établissement scolaire mais aussi dans d'autres centres de ressources.

Chaque projet repose sur un thème fédérateur scientifique ou artistique, deux disciplines fortement représentées sur le site de la Villette. Ces projets s'inscrivent dans le cadre d'expérimentations des usages du multimédia par un public scolaire menée par le département Éducation de la Cité des Sciences. Après trois ans de fonctionnement, pendant lesquels nous avons mené différents projets, nous continuons à nous interroger sur la pédagogie à mener autour de projets qui se concrétisent par la réalisation de documents multimédias par des élèves sous forme de cédéroms et de sites mis sur le web.

C'est à ce titre que nous souhaitons vous faire part de notre réflexion sur un aspect particulier de notre démarche, à savoir comment intégrer la prise en charge de la structure des sites par les élèves. Les potentialités offertes par l'hypermédia sont encore peu souvent prises en charge globalement par les élèves qui, comme nous avons pu nous en rendre compte, y sont pourtant très sensibles : *« si je veux trouver une information, il faut que cela aille vite »*, *« c'est pas grave si le navigateur se perd, il découvre d'autres choses »*...

Si au tout début du projet les élèves étaient peu investis dans cette partie du travail, ils reliaient entre elles les pages qu'ils avaient faites, très vite nous avons cherché à les mettre en situation de réfléchir sur la

LA REVUE DE L'EPI N° 98 LES ENFANTS ET LES SCÉNARIOS DE NAVIGATION

façon dont on peut diversifier les parcours des utilisateurs, parce que cela enrichit la conception de leurs documents. De plus, cela favorise l'appropriation des travaux par l'ensemble de la classe parce qu'ils prennent conscience qu'ils participent à un travail collectif.

## **D'UN PATCHWORK DE MINI-SITES À UNE COHÉRENCE GLOBALE DU SITE.**

Lorsqu'un thème a été choisi, il n'existe ni chez les enseignants ni chez les enfants de représentation de l'organisation de l'ensemble de leur future réalisation. Cette dernière va se structurer au cours des séances en fonction des partis pris des enseignants et des élèves, plus ou moins formulés, qui s'affinent au fur et à mesure de l'avancée des projets. Aussi, pour chaque projet avons nous mis en place des démarches différentes dont nous vous proposons quelques exemples.

## **Des mini-sites assemblés : projet « communication et télécommunications » en classe de quatrième.**

Les élèves avaient en charge des sous-thèmes comme : communiquer autrement, satellites, téléphone... Ils ont, dans un premier temps, collecté des informations sur leur thématique et ont commencé à créer des pages en partant chacun d'une page d'entrée dans le domaine qu'ils avaient en charge, suivi d'une page sommaire. Mais le contenu était uniquement dépendant des informations qu'ils avaient trouvées. Ils n'arrivaient pas à structurer leurs pages. La classe se retrouva dans un deuxième temps et il fut demandé aux élèves étrangers au thème, quelles questions ils se posaient sur le thème. Les questions furent copiées par les groupes responsables des thèmes et la structure se mit en place à partir de ce questionnement. Beaucoup d'informations furent abandonnées au profit d'une clarification et d'une rapidité d'accès aux informations. Mais nous n'eûmes pas le temps de réfléchir avec eux sur l'ensemble du site. Un travail coopératif avec un collège de Bretagne qui réalisait un reportage pour eux sur le musée des télécommunications de Pleumeur-Bodou, les obligea à penser à l'intégration de ce travail dans leurs pages. Des liens transversaux à partir de mots furent installés, au coup par coup ; l'hypermédia commençait à faire son chemin dans le projet.

## **L'usage du** *Post-it* **pour un exposé documentaire sur « le parfum »**

La démarche de départ était la même. Toutefois, chaque groupe (onze) a dans un premier temps rédigé, à partir de la recherche documentaire, la déclinaison du sous-thème. La synthèse était faite en amont. À partir de ce travail, les élèves ont noté sur des *Post-it* les points essentiels de leur contenu. Les membres d'un même groupe se sont séparés et de nouveaux groupes d'élèves ont eu en charge de faire des propositions d'arborescence de l'ensemble du site (photo 1).

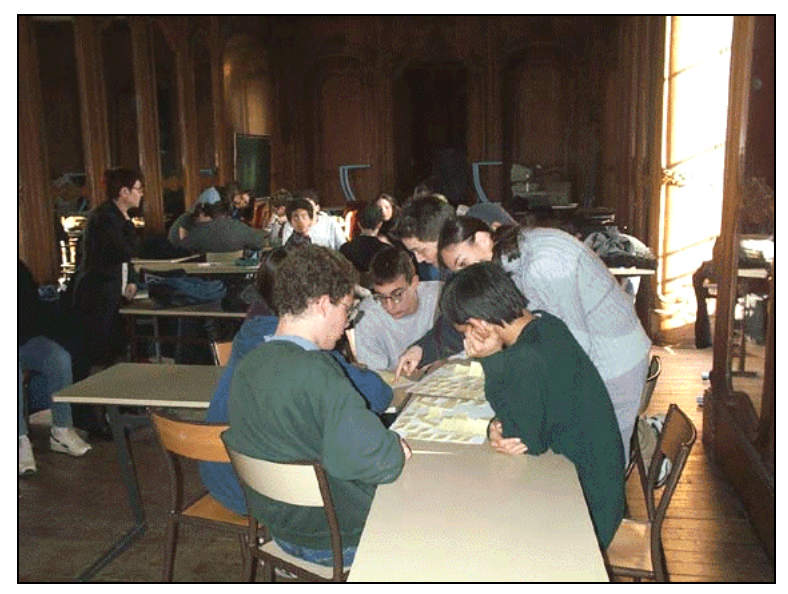

Photo 1.

Une des propositions a été retenue. Cette étape a permis aussi aux élèves de prendre du recul par rapport à leur thème, de mesurer les liens qu'ils pouvaient tisser au sein du site. La navigation s'est enrichie de nombreux liens transversaux. De plus, ils ont pu faire des regroupements et des onze thèmes de départ six grands domaines ont été identifiés. Ils ont pu ainsi créer des pages d'accueil intermédiaires qui portent aussi en elles-mêmes la problématique du thème.

Cette expérience a été renouvelée pour un autre projet « espace temps nature » en 2000 avec beaucoup plus de difficultés car les thèmes très différents ne permettaient pas au niveau du contenu d'utiliser les liens hypermédias avec la même cohérence que pour une seule thématique fédératrice de tous les travaux...

#### LA REVUE DE L'EPI LES ENFANTS ET LES SCÉNARIOS DE NAVIGATION

#### **Et s'ils se perdaient ? dans « ici ou ailleurs, la ville et l'insolite »**

Le propos du projet était de repérer et/ou de créer de l'insolite à partir de lieux géographiques réels : la ville d'Argenteuil et le site de la Villette. Le premier travail s'est structuré sur leur ville. Chaque groupe avait en charge une partie géographique de celle-ci. Chaque création correspondait à des petites saynètes construites avec des modifications d'images qui s'enchaînaient grâce à la fonction de l'hypermédia. Chaque petite histoire reflétait leur façon de percevoir l'insolite avec des photos anciennes, récentes et surtout avec des images modifiées par eux-mêmes. La structure était assez linéaire, histoire par histoire, et le travail de chaque groupe était relié à l'ensemble par une tache de couleur interactive sur le plan de la ville.

Il avait été convenu qu'un autre grand domaine autour de l'insolite à la Villette serait réalisé. Les élèves ont souhaité exposer des éléments du musée dans la ville d'Argenteuil. Les liens entre les deux lieux étaient, et pourquoi pas, dans le contenu : la cité s'expose dans Argenteuil. Au cours d'une dernière étape les élèves se sont exprimés sur ce qu'est la ville pour eux dans des pages personnelles, à partir d'un travail mené en français. Trois pôles bien identifiés structuraient le site : leur ville Argenteuil, le site de la Villette et leurs pages personnelles. Mais pourquoi ne pas créer de l'insolite dans la navigation ?

Il est décidé de proposer des balades à l'intérieur du site, balades transversales : balade rouge, sur l'eau... alors que presque toutes les pages étaient déjà créées. La navigation se complique à souhait. Il n'y a pas eu de réflexion globale sur l'arborescence mais de petits scénarios ont vu le jour. Le site est très grand, avec des pages très en profondeur. Mais des surprises attendent les internautes qui, même s'ils se perdent, pourront de nouveau retourner dans le site et se laisser surprendre par l'humour qui balaye l'intégralité du site. Le thème et sa réalisation ont été suffisants pour qu'il apparaisse plus opportun que l'organisation du site ne soit pas clairement visualisée. C'est un des charmes de ce travail au regard des commentaires donnés par certains navigateurs qui ne connaissaient pas la démarche que nous avions adoptée. La forme et le fond restent intimement liés.

#### **Hypermédia et jeu de l'oie**

Chantal LAURENT LA REVUE DE L'EPI Le projet est conduit par une enseignante d'arts plastiques. Les cases traditionnelles du jeu de l'oie sont repérées et leur intitulé est modifié pour donner plus de repères de sens aux élèves : tomber dans le puits, quatre jours en prison, accélérer à grande vitesse... À chaque séance les élèves qui changent de groupe régulièrement, créent des images, prennent des photos, sélectionnent des œuvres d'art sur le web, tournent un petit film. Il n'y a pas encore de création de pages. Les images et prises de vue sont alors imprimées en petites vignettes.

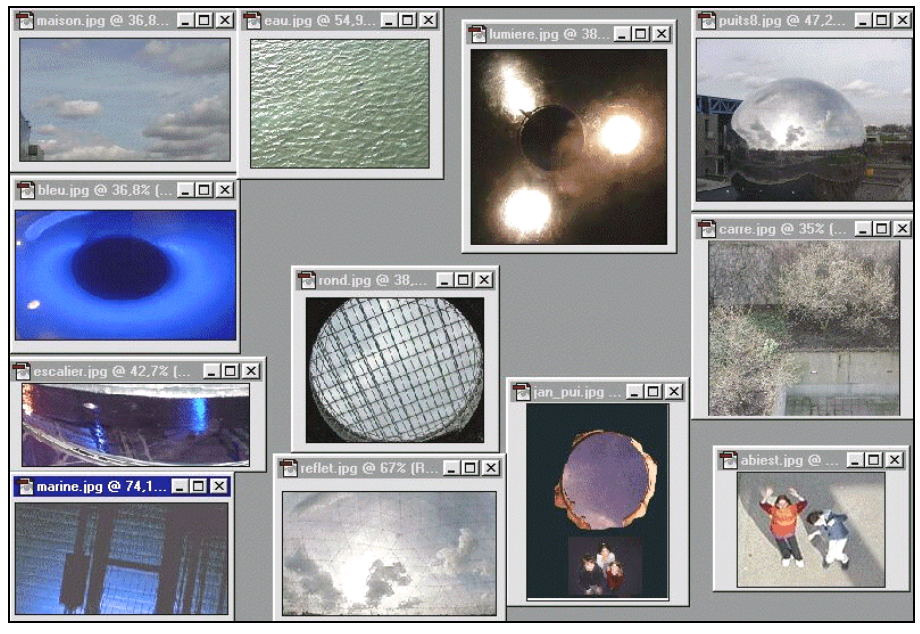

*Photo 2.*

Chaque groupe se retrouve avec un ensemble d'images à coller dans un certain ordre que les enfants déterminent avec des parcours plus ou moins longs, des impasses qui respectent la logique du jeu... Les enfants n'ont plus qu'à créer leurs pages en fonction des différents scénarios de navigation qu'ils ont conçus. Le jeu se déploie grâce à l'hypermédia. Cette fonction a une valeur beaucoup plus forte dans leur création.

LA REVUE DE L'EPI LES ENFANTS ET LES SCÉNARIOS DE NAVIGATION Comme les exemples le montrent nous avons à chaque projet et en fonction de l'avancement de notre réflexion sur cette partie particulière de la réalisation d'un site, expérimenté différentes approches qui permettent aux élèves de s'approprier l'organisation de leur site. L'utilisation d'un éditeur de pages, avec la fonction de liens hypermédias qu'il contient, fait partie du projet et est au service de ce dernier. La réalisation de pages s'entend avec les liaisons que les enfants mettent en

place. Ils peuvent ainsi réaliser un travail de synthèse approfondi sur la façon dont ils abordent le sujet dans son ensemble bien que différentes parties n'aient pas été réalisées par eux-mêmes. D'une part ils prennent conscience que leurs travaux font partie d'un tout et d'autre part ils s'informent, se documentent sur ce qu'ont réalisé les autres élèves. L'exposé des autres qui est souvent subi est l'occasion pour eux d'acquérir des connaissances. Leur propre présentation a l'obligation d'être accessible aux autres, élèves ou internautes. Tous peuvent parler de tout d'autant que l'ensemble du site projeté sur l'écran les valorise tous.

Dans les réalisations plus artistiques, l'hypermédia est naturellement intégré aux créations. Dans les productions documentaires il est souvent perçu comme secondaire. Il ne doit pas être uniquement appréhendé comme un acteur organisationnel des pages. De même que le texte, l'image et la vidéo il participe de l'expression : il est créateur de sens. Il faut certainement prévoir du temps pendant le projet pour que les élèves prennent en charge cet aspect des productions multimédias.

Amener les enfants à concevoir la navigation relève encore du défi. Mais il semble important de ne pas contourner ce problème et surtout d'y réfléchir projet par projet afin que d'outil de liaison, l'hypermédia participe à la création de sens des produits des élèves.

Chantal LAURENT